## POZVÁNKA

Vážená paní, Vážený pane,

dovoluji si Vás pozvat

## na setkání Fóra pro rozvoj města

## Setkání se koná v pondělí 15. prosince 2008 od  $17.00 - 18.30$ v kazetovém sále v budově ANNA Český Brod, sociální služby pro seniory.

## Program setkání:

- Seznámení se stavem prací na plnění Strategického plánu
- Komunitní plán sociálních služeb (specifický cíl 5.2.2)

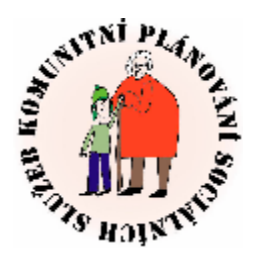

Pokud máte zájem ovlivnit sociální politiku města nebo získat více informací obraťte se na Veroniku Svěcenou, DiS. koordinátorku plánování sociálních služeb, svecena@cesbrod.cz nebo telefon 321 612 124. Více informací naleznete na webových stránkách www.cesbrod.cz

- Příprava Akčního plánu
- Informace o rozpočtu 2009 a připravovaném rozpočtovém výhledu do roku 2011  $\blacksquare$

Účast na setkání Fóra města prosím potvrďte u koordinátorky paní Veroniky Svěcené, buď telefonicky na čísle 321 612 124 nebo e-mailem: svecena@cesbrod.cz do 10.12.2008.

Těšíme se na setkání s Vámi!

Jaromír Fischer starosta města Český Brod